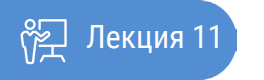

ҚАЗАҚСТАННЫҢ АШЫҚ УНИВЕРСИТЕТІ

# **ПЕРЕОСМЫСЛЕНИЕ ПЕДАГОГИКИ В ЦИФРОВУЮ ЭПОХУ**

Инструменты и ресурсы для практического применения проектирования обучения

Лекция: 11. Инструменты и ресурсы для практического применения проектирования обучения

### Введение

В последние годы наблюдается значительное развитие процесса обучения с использованием различных информационных платформ, ресурсов, автоматизированных информационных систем в образовательных учреждениях. На сегодняшней лекции мы рассмотрим конкретно примеры использования на практике учебных инструментов и ресурсов для проектирования в зарубежной образовательной практике. А конкретно, the Learning Activity Management System (LAMS, Система управления учебной деятельностью), WebCollage, Методика разработки учебных курсов для открытых учебных систем, такие как CADMOS - Courseware Development Methodology for Open instructional Systems) u CompendiumLD.

Рассматриваемые специализированные ресурсы по изучению педагогического дизайна включают в себя способы, в которых педагогические шаблоны и открытые образовательные ресурсы могут использоваться для руководство. Наконец, способы, такие как электронные таблицы и ментальные карты могут использоваться для представления схем обучения. Основное внимание уделяется не инструментам по сути, но более подробно обсуждает, как различные функциональные возможности могут помочь специалистам-практикам переосмыслить свою педагогическую практику.

LAMS - это система управления последовательностью учебных действий, она предоставляет преподавателям визуальные средства для разработки структуры учебного процесса, позволяющие задавать последовательность видов учебной деятельности. Интуитивно понятный, простой интерфейс для создания образовательного контента, который включает задания различного вида, например индивидуальный, групповой и т. п.

Спецификация IMS Learning Design была подготовлена в 2003 году. В ее основу положены результаты работы Открытого университета Нидерландов (Open University of the Netherlands  $-$ OUNL) по языку образовательного моделирования «Educational Modelling Language» (EML), при помощи которого описывается «метамодель» разработки учебного процесса.

На основе данной спецификации была создана «Система управления последовательностью учебных действий» Learning Activity Management System (LAMS).

LAMS представляет собой революционно новое приложение для создания и управления электронными образовательными ресурсами. Она предоставляет преподавателю интуитивно понятный интерфейс для создания образовательного контента, который может включать в себя различные индивидуальные задания, задания для групповой работы и фронтальную работу с группой обучаемых. Тысячи преподавателей в более чем 80 странах мира используют LAMS. Одним из преимуществ LAMS является пакет планирования активити. Планирование активити используется для:

- взаимообмена опыта;
- обеспечения возможности составления новых стратегий обучения;
- обеспечения структурированной поддержки учителей в планировании;
- поддержки учителя.

WebCollage - это веб-графическое средство разработки педагогического дизайна, которое позволяет пользователям создавать различные инструменты для последовательного и систематичного оценивания. Инструменты WebCollage позволяют эффективно организовать начальную разработку коллаборотивной среды обучения. Более того, данная программа предлагает разработчиками педагогического дизайна структурированные шаблоны, примеры наилучшей практики организации коллаборативного обучения, включая методы организации деятельности обучаемых, такие как Джигсо и Пирамида обучения. Данное графическое средство заслужило высокой оценки экспертов. Одним из преимуществ программы WebCollage является то, что она представляет собой как визуальные метафоры. Например, для шаблона Jigsaw, работающего в группы из четырех человек, на первом этапе каждый учашийся исследует часть проблемы. На втором этапе они собираются вместе с членами других групп, которые исследовали ту же часть проблемы, и они делятся своими выводами. На заключительном этапе они возвращаются в свою группу и совместно обсуждают каждый этап решения проблемы.

CompendiumLD была разработана на основе существующего программного инструмента Compendium. CompendiumLD – это программный инструмент для разработки учебных мероприятий с использованием гибкого визуального интерфейса. Он разрабатывается как инструмент для поддержки преподавателей и других лиц, участвующих в образовательном процессе, чтобы помочь им сформулировать свои идеи и наметить схему дизайна или обучения. Отзывы пользователей показывают, что процесс визуализации дизайна делает их идеи дизайна более ясными и подчеркивает проблемы, которые они, возможно, не заметили ранее. Он также предоставляет полезные средства для представления своих проектов, чтобы они могли делиться с другими. CompendiumLD предоставляет набор значков для представления компонентов учебной деятельности; эти значки можно перетаскивать и удалять, а затем подключать, чтобы сформировать карту, представляющую учебную деятельность. CompendiumLD поставляется с предопределенными наборами значков, некоторые общие и некоторые специфические для обучения. Создание карты простое, пользователи перетаскивают значки поперек и могут начать строить отношения между ними посредством соединительных стрелок. В данной теме вы можете ознакомиться с примерами применения CompendiumLD. Структура CompendiumLD схожа с инструментом LAMS, но в отличие от LAMS, проекты могут быть экспортированы в диапазон форматов от jpeg до интерактивного веб-сайта. Представление также аналогичны задачам, поддержке и представлению ресурсов, AUTC. В дополнение к стандартному набору значков, доступному в Compendium, есть также значки для содействия мозговому штурму, вопросы, ответы, заметки, URL и т. д. CompendiumLD поставляется с предопределенными наборами значков, некоторые общие и некоторые специфические для обучения. Создание карты простое, пользователи перетаскивают значки поперек и могут начать строить отношения между ними посредством соединительных стрелок.

CADMOS – это программный инструмент, с помощью которого учащиеся получают доступ к мероприятиям или к образовательным материалам, которые могут использоваться для улучшения обучения, такие как стимулирование вопросов, тестирование, обратная связь и полезные ресурсы. Основное внимание уделяется получению академических знаний с тьютором в виртуальном классе. Эти идеи реализуются через курсы, ресурсы и онлайн-помощь. Также разработчиками предлагаются фазы деятельности в разработке веб-курсов, таких как спецификация учебных материалов (определение целевой аудитории, цели и задачи, предмет, технические педагогические методы и методы оценки), учебные дизайн (распределение контента и учебных занятий на части учебных материалов и для каждого).

По данным анализа исследования, проведенного Катсамани и Ритэйлс в 2011 году, сторонники мультимедиа предполагают, что экспериментальное, визуально точное и интерактивное программное обеспечение поможет своевременно консультировать и направлять пользователей.

#### Педагогические планировщики

В дополнение к средствам визуализации проектирования обучения, описанным выше, также мы рассмотрим разработаны педагогические планировщики зарубежных ВУЗах. Они обеспечивают более структурированное руководство в процессе проектирования. Такие как: DialogPlus, Phoebe (Фиби).

Анализ существующих педагогических планировщиков, или их также можно назвать как плановики, проектировщики описывают основные элементы которых необходимо учитывать, если учебный проект должен быть успешным. Они помогают создать проектировщикам определяемую структуру для своего процесса проектирования. Охватывает такие аспекты как:

- характеристики учащегося;
- используемые педагогические подходы;
- и типы технологий и видов деятельности, учебная среда, роли и результаты обучения.

Переосмысление педагогики в цифровую эпоху Книга:

Лекция: 11. Инструменты и ресурсы для практического применения проектирования обучения

Ниже перечислим возможности применений этих инструментов:

• поэтапное руководство для принятия теоретически обоснованных решений о развитии учебных мероприятий и выборе соответствующих инструментов и ресурсов;

• стимулирование пользователей к принятию новых стратегий обучения;

• структурирование конструктивных идей, чтобы отношения между компонентами дизайна легко объединять;

• объединить четкое описание учебного проекта и предложить обоснование, которое объединяет педагогическую философию, научно обоснованные доказательства и эмпирические знания в качестве базы данных существующих учебных мероприятий и примеров надлежащей практики, которые затем могут быть адаптированы и повторно использованы для разных целей;

• как механизм абстрагирования передовой практики и метамоделей обучения;

• создание «управляемых» учебных проектов, предназначенных для непосредственного использования студентами.

#### Диалог плюс - DialogPlus

Программа Dialog Plus обеспечивает поддержку и рекомендации по созданию учебного проекта. Основными объектами на сайте являются некие «самородки», которые являются отдельными объектами. Инструмент основан на базовой таксономии (Conole 2008), которая описывает компоненты, участвующие в учебном проекте.

Инструментарий сосредотачивается на понятиях учебной деятельности, которая определяется как состоящий из трех элементов:

• контекст, в котором происходит эта деятельность, включая субъект, уровень трудности, предполагаемые результаты обучения и окружающая среда;

• подходы к обучению и преподаванию, в том числе теории и используемые модели;

• выполненные задачи, которые определяют типы задач, методы, взаимодействия и оценка, связанные с учебной деятельностью.

Разделы инструментария направляют проектировщика по каждому из этих аспектов и предоставляют ссылки и вспомогательный текст, чтобы позволить разработчику принять решения. Например, описываются различные педагогические подходы с предложениями о том, как последствия технологий, например, рефлексивная практика может поддерживаться посредством использования блогов, сотрудничество может быть облегчено с помощью групповых вики и ролевых игр, через виртуальные миры, такие как Second Life.

В учебной деятельности есть связанный набор намеченных результатов обучения. Чтобы достичь этого обучающиеся работают через последовательность задач. Примеры задач может включать: чтение статей, обсуждение идей, доступ к базам данных, извлечение или манипулирование данными, ответы на вопросы и принятие решений. Методы задач могут включать: мозговой штурм, упражнения, полевые работы, ролевые игры, рефлексию или тренировку, практические упражнения. Предлагаются рекомендации, какие задачи могут быть уместны в различных контекстах.

Возможные взаимодействия: индивидуальная учебная деятельность, взаимодействие «один - на - один», «студент - студент», «студент - репетитор», групповое или массовое взаимодействие.

При выполнении задач участникам учебной деятельности назначаются соответствующие «роли», такие как индивидуальный ученик, участник группы, фасилитатор, наставник или презентатор. Оценка может включать диагностическую, формирующую или суммативную оценку или не может быть никакой оценки, связанной с деятельностью.

Ресурсы включают: веб-страницы, базы данных, видеопотоки и интерактивные карты.

Инструменты включают в себя: поисковые системы, доски обсуждений, электронные таблицы, медиаплееры, блоги, электронные портфолио, вики и сайты социальных сетей.

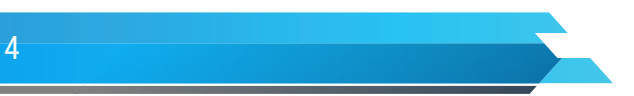

Переосмысление педагогики в цифровую эпоху Книга:

## Лекция: 11. Инструменты и ресурсы для практического применения проектирования обучения

Задачи и связанные с ними роли, предпринятые для достижения предписанных результатов обучения, происходят в рамках конкретного контекста с характеристиками, которые включают описание предмета домен (например физическая география или испанский язык), уровень (например вводный), воспринимаемые навыки, которые будут использоваться или приобретены (например счет, критический анализ и т. д.), время, ожидаемое для завершения деятельности (например два часа) и любых связанных с ними предварительных условий (например, требование, которое учащиеся имеют для успешного завершения более раннего курса или потребность в определенных навыках - например, для информационного навыка или определенного уровня языковых навыков).

Педагогический проектировщик Фиби Phoebe (http://www.phoebe.ox.ac.uk/) принимает форму онлайн-вики. Он обеспечивает структурированное руководство и подробную информацию о различных компонентах учебного проекта, описанных выше.

Ориентированная на практику среда для поддержки проектного обучения. Цель проекта «Фиби» заключается в том, чтобы руководить практикантами, работающих в обязательной профессиональной практике (FE, HE и ACL), при разработке эффективных и педагогически обоснованных учебных мероприятий. Для реализации этой цели проект Фиби имеет следующие преимущества:

• Разработанный прототип онлайн-инструмента для планирования, который будет предлагать пользователям гибкие и ориентированные траектории через процесс планирования и побуждает их изучать новые подходы и инструменты в педагогике:

• Проверенный пользователем инструмент планирования для функциональности и удобства использования:

• Исследованная осуществимость дальнейшего развития и интеграции инструмента планирования в педагогическую практику, включив его в подготовку учителей и контекст развития персонала.

Особенно ценным аспектом Фиби является значительное количество информации, доступной для педагогического дизайнера путем завершения различных этапов дизайна.

Руководство содержит информацию о контекстуальной информации, связанная с проектом, результатами обучения, оценкой, характеристикой учащихся, возможные последовательности учебной деятельности, рассмотрение непредвиденных обстоятельств, и пространство для размышлений.

На сегодняшний день основателем АИС в Казахстане является компания «Arta» внедрившую во множество казахстанских вузов систему Platonus.

Линейку образовательных продуктов компании составляют: ARTA Learning, ARTA Classroom, ARTA Author и ARTA Platonus. Система для автоматизации ВУЗов, школ, управления учебным процессом, классом, а также составления электронных учебников позволят сделать процесс обучения намного проще, удобней и эффективней.

Давайте немного заострим внимание на их продукции.

ARTA Learning - система управления учебным процессом (LMS - Learning Management System) с функциями проигрывания электронных учебников международного стандарта SCORM и интерактивными методами обучения.

ARTA Classroom - система управления классом (CRMS - Classroom Management System), обеспечивающая интерактивное обучение и предоставляющая функцию лингафонного кабинета и системы удаленного управления компьютерами. ARTA Classroom включает в себя следующие подсистемы: «Лингафонный кабинет» - позволяет преподавателю довести свой голос до учащихся: каждому в отдельности, отдельной группе, всей аудитории. ARTA AUTHOR - доступное и эффективное решение в области электронного контента. Теперь преподаватели и учителя могут самостоятельно создавать уникальные электронные учебники по всем предметам, соответствующие стандарту SCORM. «PLATONUS» (Платон) - это автоматизированная информационная система для ВУЗов и колледжей, включающая в себя подсистемы администрирования студентов, поддержки учебного процесса и дистанционного обучения, объединенных системой электронного документооборота.

На сегодняшний день, самая оптимальная и соответствующая всем требованиям кредитной системы образования Казахстана, является АИС «Платонус».

#### Функции и возможности АИС «Платонус»:

• Дистанционное обучение реализовано как гибрид кейсовой и сетевой технологии обучения;

• Индивидуальные учебные календари;

• Система сообщений и назначений заданий позволяет вести внутреннюю переписку и осуществлять контроль выполнения заданий;

• Виртуальные аудитории, включающие просмотр и доступ к УМК (кейсам, лекционным материалам по данному предмету), прохождение тестирования и многое другое;

- Мощная система тестирования;
- Графическая доска;
- Общевузовский форум;
- Общевузовский чат;
- Общевузовская электронная библиотека.

• Возможность блокирования доступа студентов и сотрудников (например, за неуплату или административное наказание).

Каждый студент имеет возможность использовать свой личный виртуальный кабинет для ознакомления с силлабусами дисциплин и типовым учебным планом; для регистрации на элективные дисциплины и формирования своего индивидуального учебного плана; для просмотра транскрипта и расписания учебных занятий; для доступа в виртуальную аудиторию.

На сегодняшней лекции мы представили лишь некоторые примеры используемых в казахстанских и зарубежных ВУЗах программных инструментов для разработки учебных мероприятий. Следует отметить, что в казахстанских вузах данные программы еще не используется на практике. Рынок программно-аппаратного обеспечения необычайно велик, и в условиях стремительного роста информационных коммуникативных технологий он будет пополняться новыми решениями. Вполне возможно, что некоторые из представленных нами инструментов через несколько лет выйдут из употребления, а на их место придут новые образцы. Поэтому мы рекомендуем педагогическим кадрам, руководителем специальных технических обеспечений следить за развитием инноваций и своевременно тестировать их на предмет функциональности, практикабельности, совместимости с используемыми в вузе техническими решениями и, безусловно, педагогической ценности. Именно она определит в конечном итоге выбор преподавателя в пользу того или иного технического решения, которое будет являться лишь вспомогательным инструментом для достижения педагогических задач.

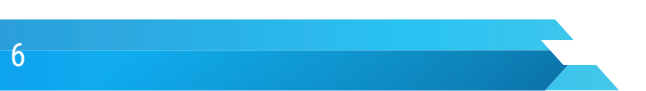